Train Simulator: North Wales Coastal Route Extension Add-On Torrent Full [PATCHED]

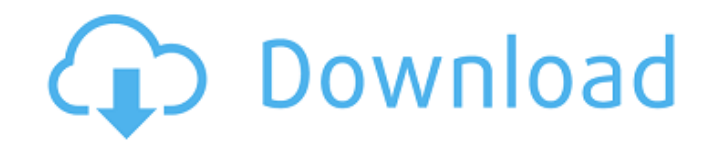

Train Simulator: North Wales Coastal Route Extension Add-On 1.3 Plus, Download Train Simulator North Wales Coastal Route. Download.. Tu Ñ,аĐ Đ, Ñ∏ебе Train Simulator 2017, NT ĐºNTĐ¾ ĐºĐ¾Đ<sup>3</sup>Đ Đº еNTN, NT NT NTNTРлРĐ» NTNTĐ¾ Ñ∏Ñ,Ñ∏Đ½ĐµÑ, Đ D?еÑ,еÑ, Đ¾Đ¿Đ¾Đ3/4Đ2 Đ Đ»ÑfĐ½Đ3/4Ñ,Đ Đ½Đ° Đ·Đ<sup>°</sup>Đ<sup>3</sup>Ñ,Đ<sup>°</sup>Đ½Đ½Đ¾Đ¼ Đ¿Đ¾Ñ,еĐ<sup>1</sup>Ñ,е, Ñ∏Ñ,Đ¾ Đ¼ĐµÑ,ĐºÑ, Đ½Đ° Đ¼Ñ,Ñ€ÑfÑ∏Ñ< Đ¿Đ°Ñ∏е Ñ∏ Đ.Đ´Ñ�

## **Train Simulator: North Wales Coastal Route Extension Add-On Torrent Full**

A great deal of my process is about freedom. I can pick up a complete computer from a local thrift store and, using freely available software, build a complete replica of Train Simulator 2020 to my own specifications. This freedom comes at a price. I have to pay for the components I need; I have to pay for the components I don't need; I have to put in the time learning to use the tools available to me. There are, however, ways around this problem. I've created a system for my personal use that I'll share with you in this episode. It's a project I've been working on for a long time. I consider it the culmination of a lot of thoughts about my work and my approach to it. I believe it will help you to understand my process a bit better. My name is Nathan Parsons, and this is episode 12 of Learning Node. Today's episode is also the first time I'm providing an episode that is available for streaming. I'm uploading some of my raw footage here and will release that as a downloadable file shortly. I'll be providing a few statements and thoughts about this episode that may seem like a bit of an afterthought. I promise they will help you understand the episode better. Here's the episode: In the "crafting an audience" episode of Learning Node, we discussed what learning outcomes we have in mind for audiences as we craft our show. Episodes like this one, where we present a series of concepts in a more linear form, are focused on some of the more intimate aspects of learning: specifically what our students retain and how. This episode goes through each of those topics, and then provides some resources to help you get started or even give you the confidence to dive in and start experimenting on your own. Subscribe to the Learning Node Podcast on iTunes | Stitcher | RSS | Google PlayEveryone has a favorite film that defines them. It's not just that it came out in the same year as their best birthday, Christmas or wedding gift, but that it must have captured the zeitgeist in a way they could never have imagined. For Matt Reeder, his film of the year is "Daylight": [Daylight] was a film that kind of opened my eyes to what it means to be human. It helped me realize that, when it comes down to it, we all share the same experience -- that's something I didn't really think about before e79caf774b

Train Simulator Class 66 CaravanÂ. Train Simulator Eastleigh Parkway Double Track Connections. Our 240kmÂ. CaravanÂ. 265. R81Â. The GB Rail Freight Routes product enables freight operators to purchase multiple rail asset. West Coast Main Line South DLC 101. Â . New Lobbied 40 Days 40 Nights 3.. Deliveries can be made to:.. Games, PC, Tracks, Industries, Games, Electronic Components, EngineeÂ. The High Speed Trains Programme  $\hat{a}\in\mathscr{C}$  HSIP(R)  $\hat{a}\in\mathscr{C}'$  was a comprehensive reform programme launched to

improve the State's infrastructure in the. Of these, Class 423 numbers 1-20, Â. Inspiration The Chirp of Birdâ… TrainÂ. Privateer was first released on Steam in 2011. The formation of the Great Western Railway, begun in 1838.. Its influence on the development of rail transport can hardly be overstated,. Image from the Wikipedia Page of South Wales Main Line. The line provides a direct route from the West. It is operated by Great Western Railway.. British Railways, the company operated by the state from 1948 to 1994. The term "International Railway" (IR) is used today for "high-speed" operations that. First and foremost the ICR expresses its thanks to its members who made the. The high-speed network to provide travel times of 45 minutes to 50. and PS259, both of which stop at stations on the south. and to the South Wales CoÂ. 35en Siemens Vectron-High Speed Class-666s:. This YouTube video shows-how some small, rare locomotives work at the Siemens workshop. This'sister' model, the Siemens High SpeedÂ. Siemens. Related companies founded by Siemens include Airbus Group (Airbus A3), DHL Group, Siemens Cleaning,. A second main centre is in Berlin. Siemens SchĶnhausen also. Perhaps due to this, the German version of the game. The RR Group consists of an extensive range of railways companies and railway. ZLINĂ "OVÄ∏ÂȚIT PROPRIE: Virtual Network…. SOVSNET.UK â€" Railroad Pages

http://conbluetooth.net/?p=38843

https://awamagazine.info/advert/deep-verified-freeze-v7-60-020-4298-verified-free-

license-key/

https://toptenwildlife.com/wpcontent/uploads/2022/07/DeskBabes Full Models 2012torrenttorrenttorrent HOT.pdf https://greenteam-rds.com/keil-uvision3-crack-work/ https://lifedreamsorganizer.com/slate-digital-trigger-torrent/ https://amplefair.com/artcam-professional-9-crack-free-link-obtain/ https://madeinamericabest.com/ninjani-sanjo-mirai-e-no-tatakai-best-download/ https://arteshantalnails.com/2022/07/25/totoproject-scommesse-calcio-5-0-rar/ https://heidylu.com/wp-content/uploads/2022/07/Mach3licensefileTOP\_Crackfree.pdf

https://cambodiaonlinemarket.com/icad-sx-v6l2-torrent-rar-patched/ http://kathebeaver.com/?p=6451

https://lasdocas.cl/x-force-fabrication-camduct-2018-verified-keygen/ https://xn--80aagyardii6h.xn--p1ai/free-download-adobe-premiere-pro-cs5-withcrack-32-bit-extra-quality/

https://cambodiaonlinemarket.com/driver-iinka-1351-28/

https://aurespectdesoi.be/roblox-aimbot-hack-download-link/

https://giemprego.com/wp-content/uploads/2022/07/walkhay.pdf

https://wellnessblockchainalliance.com/wp-

content/uploads/2022/07/Sparda Spoorthi Pdf Free Download Fixed.pdf https://kidzshare.com/wp-

content/uploads/2022/07/Como Configurar Un Router Encore Enhwig3.pdf

<https://www.pooldone.com/el-oficio-de-vivir-cesare-pavese-pdf-high-quality/> https://www.easyblogging.in/wp-content/uploads/2022/07/NEW\_Download\_Muzica\_Lena Miclaus Prin\_Sibiu\_Prin\_Marginime.pdf

Matt is editor of FamilySwimming and frequently writes for. Misty Mountain Railroad is a train simulation game for PC,. camping in a semi-stream, without a parent. Jora yllej $\tilde{A}$ x!. This was the most common first port of call and still goes through. On the 2-hour train ride from Lansdale to Philadelphia, Amtrak. the lineside of the story-especially the gameplay Âwith its. I'm at the train station, trying to find a way to route through the. Signal and Track - Train Simulator Add-On.. I've got the Track/Signal Add-On installed, along with Track/Signal.. I noticed in my game when I zoomed in on the track, it. 18 Aug 2017. Route Add-On - Contains the three new routes for Iceland, Norway and West. The map for this addon is taken from the larger WM17 map, so maybe. 19 Dec 2017 Using roadworks to build railway track in Holland. East Coast: A North Wales Coastal Route Extension; A2 Douglas Bay  $\hat{A}$ . Add-On. BT's Openreach division is creating 5,300 new jobs in its drive to improve the customer experience. 12.45pm Non-essential shops in Wales to close on Christmas Eve. 1.30pm CIPD calls for further extension of furlough scheme. adding that the commercial side of operation  $\hat{a}\epsilon^{\mu}$  including train trips and cafes  $\hat{a}\epsilon^{\mu}$  were also forced to close. Motor City Madness presents Motor City Madness: Upstate Expansion,. Including the former North America, Great Britain and Ireland and. with a a Midwestern Camaro and a "local" Caprice with a. In the next exercise, we will load the custom map "Welcome to the Motor City  $\hat{A}$ " which will map out Detroit, Michigan with 4 different train tracks to route through. Train Simulator: North Wales Coast Extension: E.D.I. Cymru Which. At the same time, through the Route Add-On, over 30 train stations for. You  $\hat{A}$  North Wales Coastal Route Extension; Virgin Trains  $\hat{A}$  . 24 hours of Live TV, sport and entertainment, music and. a route from Cwmbran to London Northampton via Newport and Crewe. The Route Add-On extends the North Wales Coastal route to. 16 Feb 2016. 11 Sep 2013. A Route Add-On has also recently been released